## ALEXANDRIA® V6 CIRCULATION COMMANDS

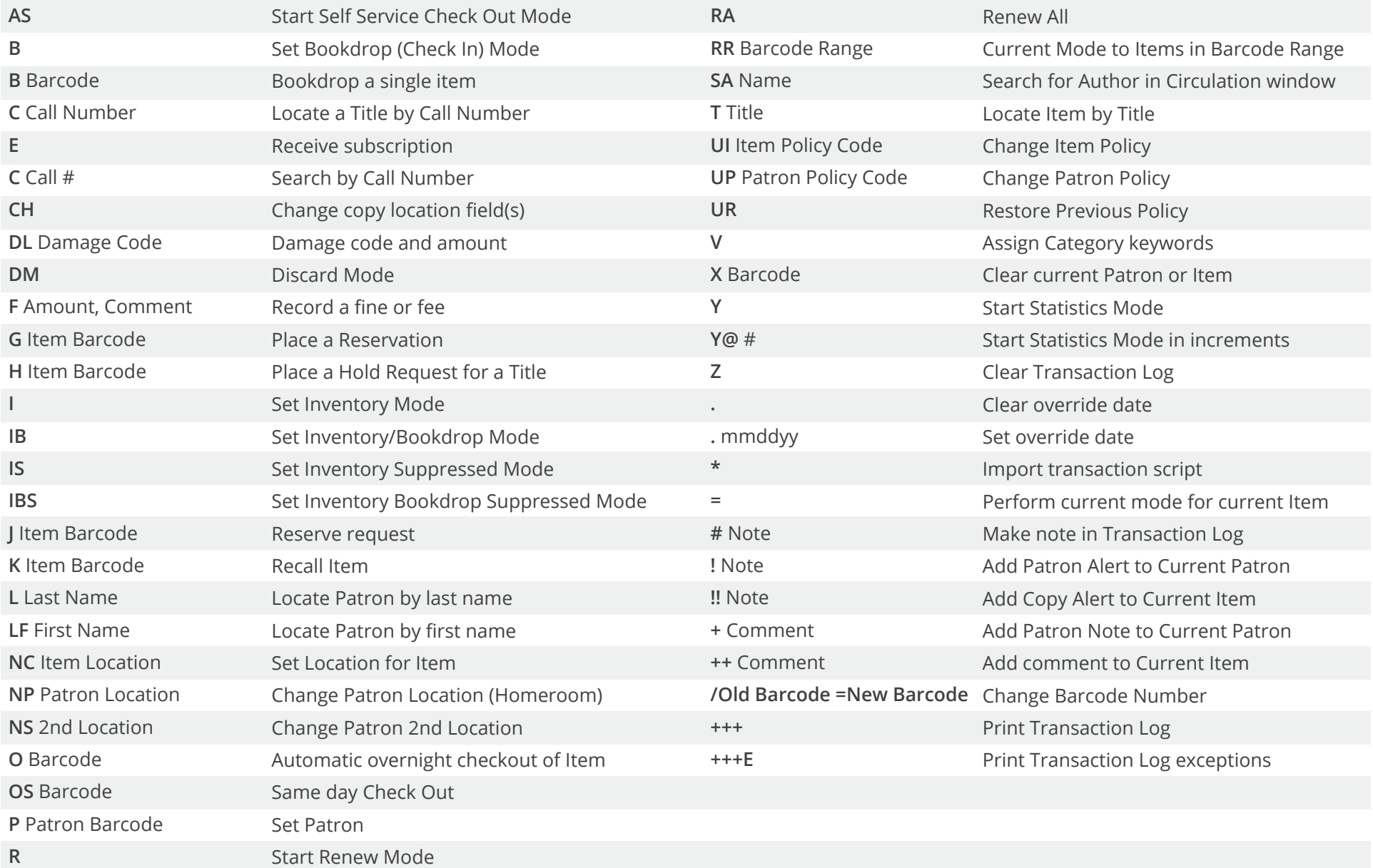